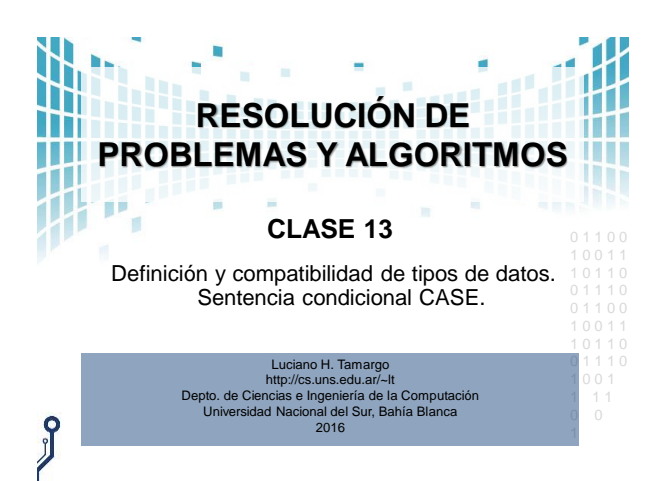

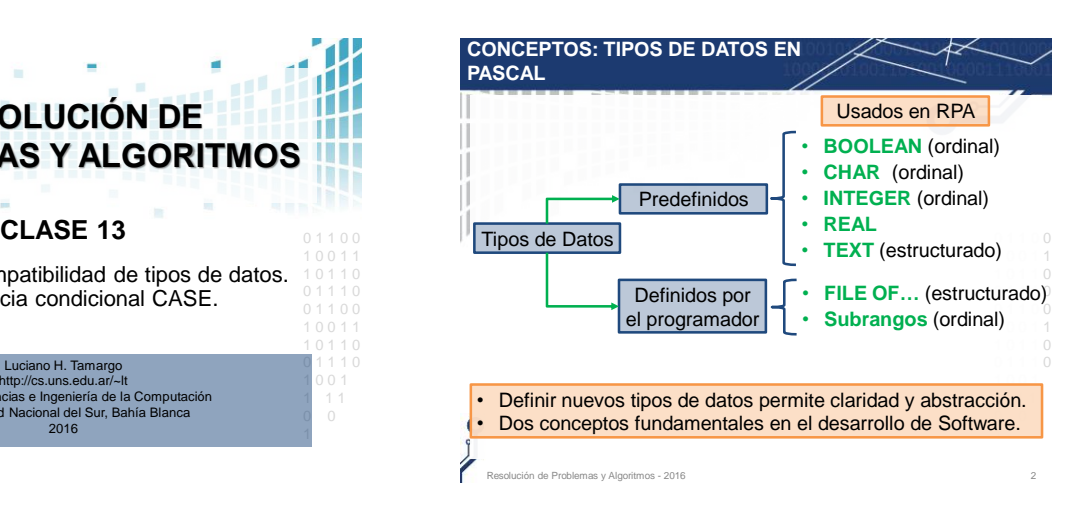

## **TIPOS DEFINIDOS POR EL PROGRAMADOR**

- Poder definir y usar tipos de datos fue un muy importante avance en la evolución de los lenguajes de programación.
- Permiten dar **claridad** al código fuente. Esto ayuda al programador a leer el código y entonces **prevenir errores** de programación.
- 0 1 1 0 0 usada para **prevenir errores**, y además generar un mejor • También dan **información** al **compilador**, que puede ser **código** ejecutable.
- 1 0 0 1 1 1 0 1 1 0 compilar, otros al ejecutar, y otros en ambos momentos (en • Hay compiladores que realizan un **chequeo de tipos** al algunos casos se puede configurar mediante opciones al compilar).

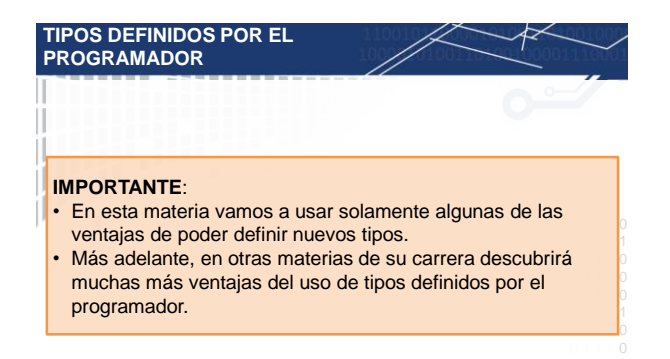

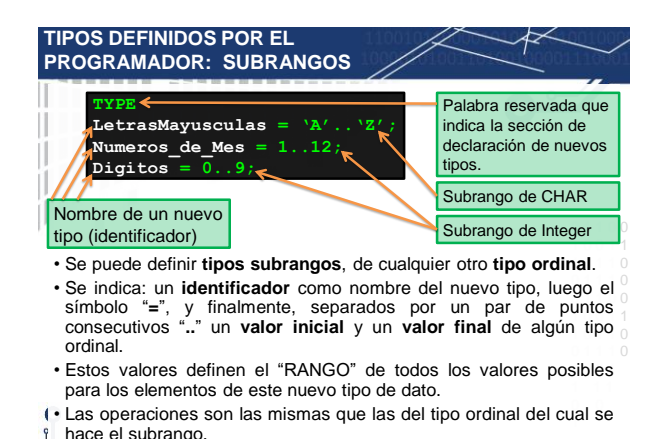

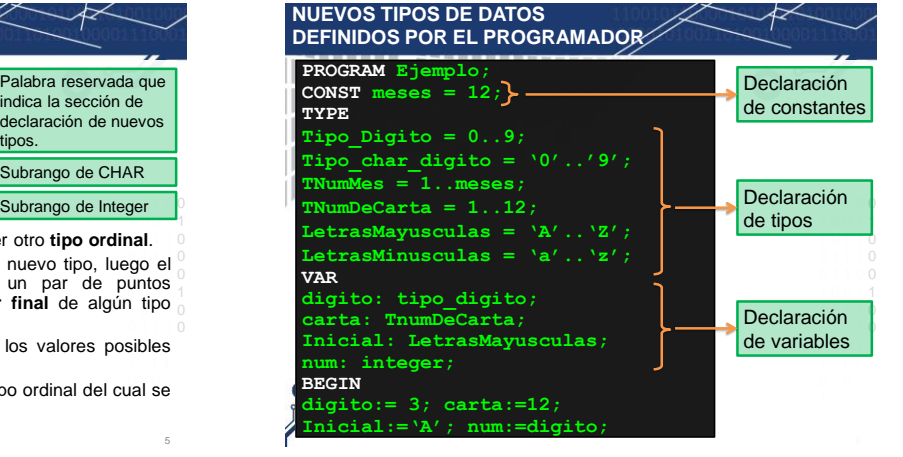

.<br>Ión de Problemas y Algoritmos - 2016

## Profesor Luciano H. Tamargo 1

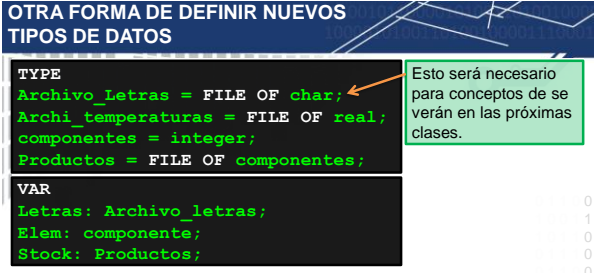

**6** En Pascal también se pueden definir nuevos tipos (o nuevos **nombres para un tipo)** en función de tipos ya existentes.

- $\bullet$  Se indica: un identificador como nombre para el nuevo tipo, luego el  $^{\circ}$ símbolo "=", y luego algún tipo predefinido, tipo estructurado, o tipo definido por el usuario antes.
- 0 0 1 Los valores posibles y las operaciones disponibles de este nuevo tipo de dato, son las mismas del tipo usado a la derecha del "=".

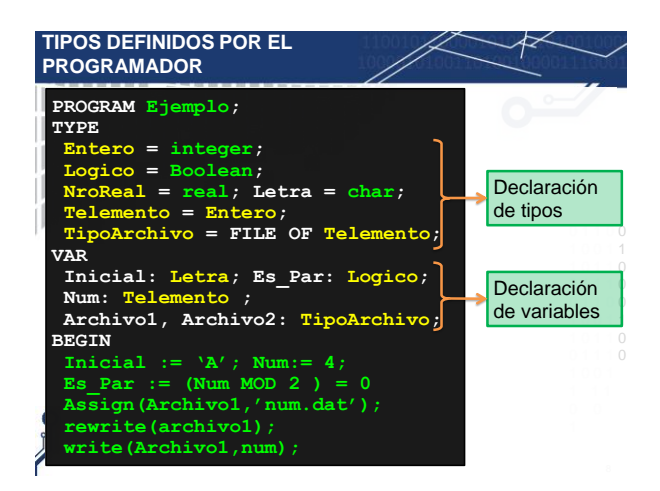

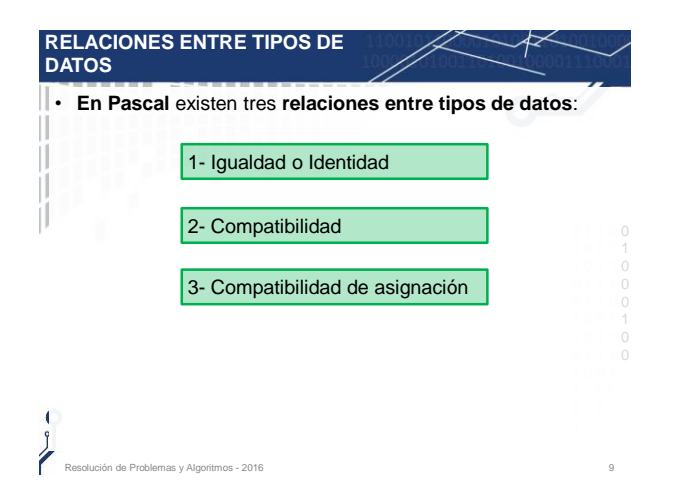

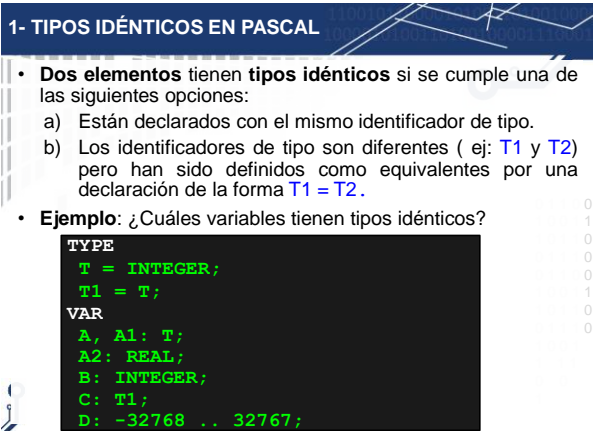

Resolución de Problemas y Algoritmos - 2016 10 anos e a composición de Problemas y Algoritmos - 2016

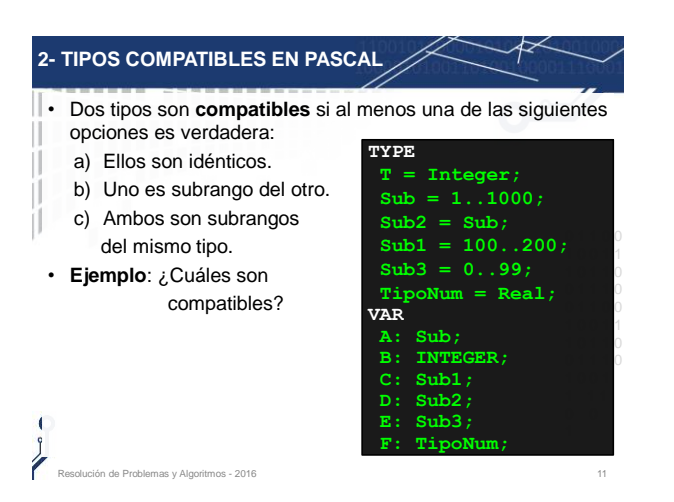

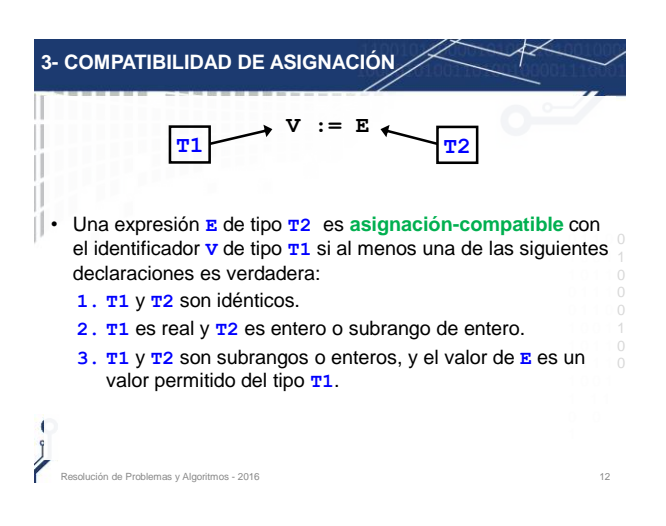

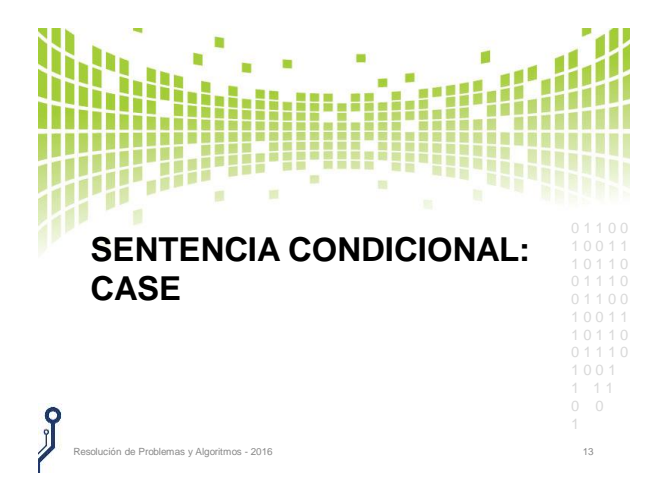

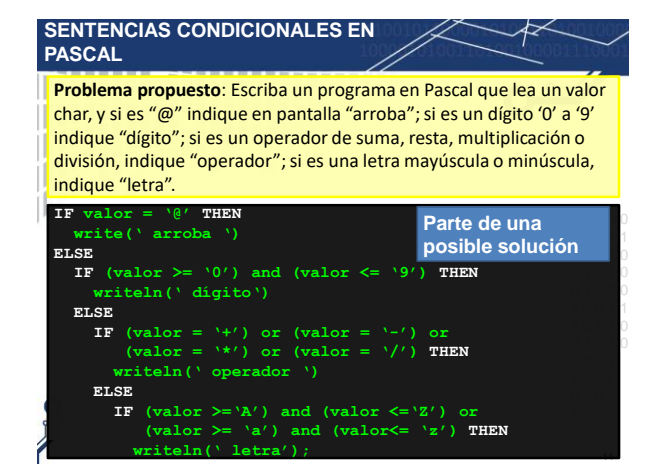

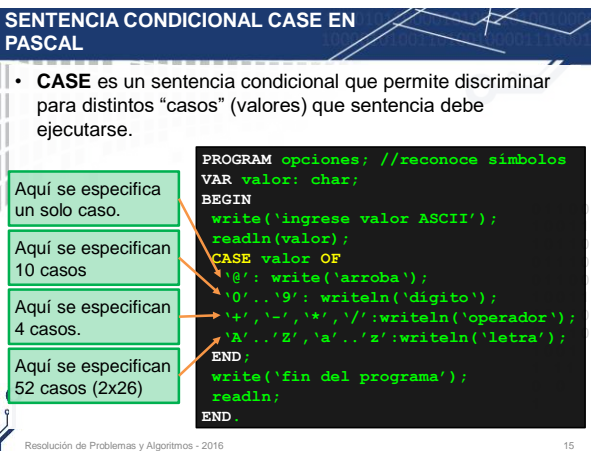

## **SENTENCIAS CONDICIONALES EN PASCAL** • Una sentencia **CASE** puede considerarse como una "abreviatura" de varios **IF-THEN-ELSE** anidados. Ш • Todo **CASE** puede reescribirse con **IF-THEN-ELSE** anidados. • Por ejemplo, el case anterior puede reescribirse. **IF valor = '@' THEN** 0 1 1 0 0 **write(' arroba ')** 1 0 0 1 1 **ELSE** 1 0 1 1 0 **IF** (valor  $>= '0'$ ) and (valor  $<= '9'$ ) **THEN**<br>writeln(' dígito') 0 1 1 1 0 0 1 1 0 0 **ELSE** 1 0 0 1 1 **IF**  $(\text{valor} = '+') \text{ or } (\text{valor} = '-'') \text{ or }$ 1 0 1 1 0 0 1 1 1 0

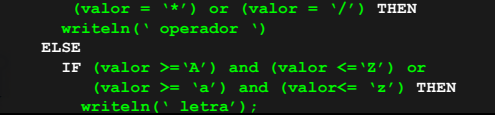

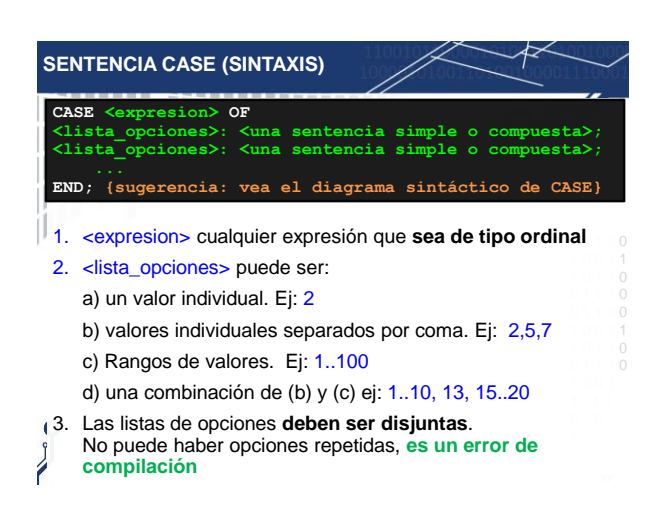

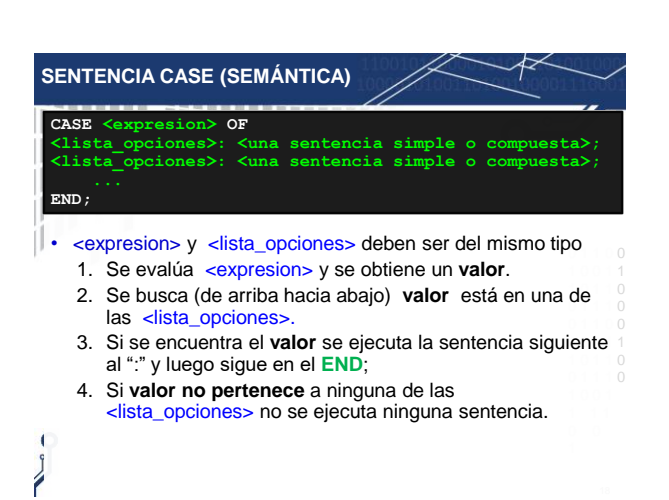

16

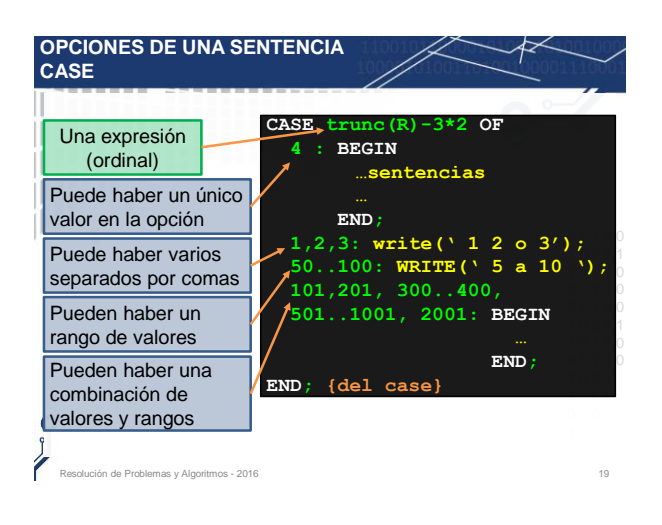

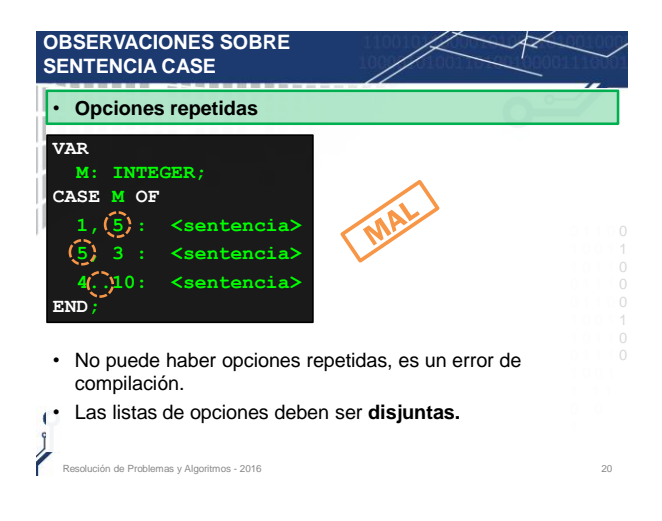

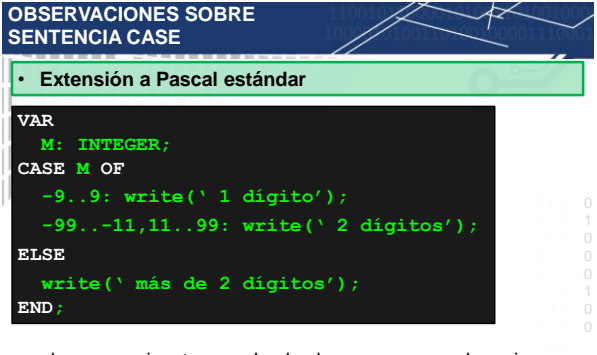

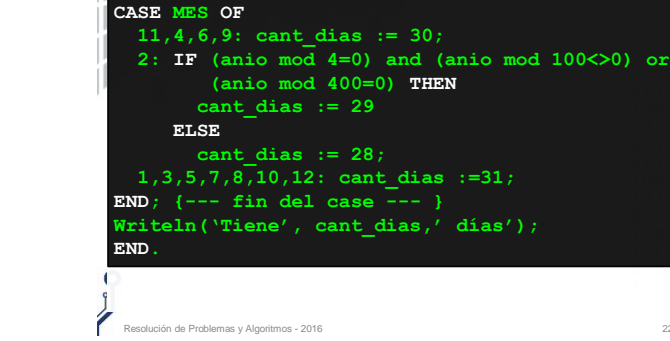

**OTRA SOLUCIÓN PARA "DÍAS DE UN** 

**mes, anio, cant\_dias: INTEGER;**

**MES" (USANDO CASE)**

**VAR**

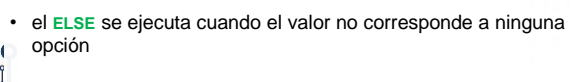

lución de Problemas y Algoritmos - 2016

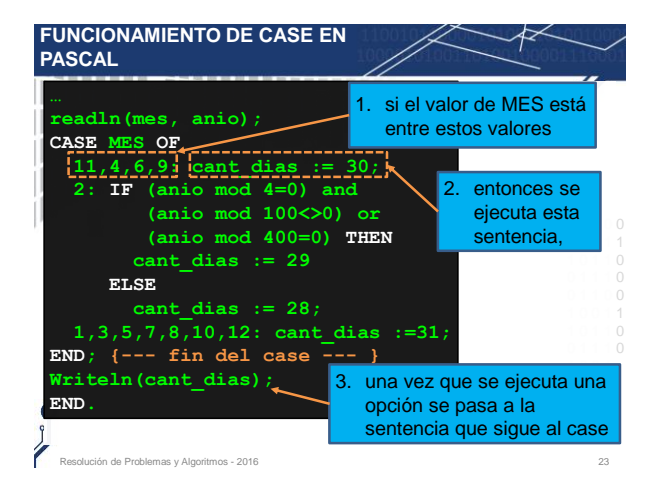

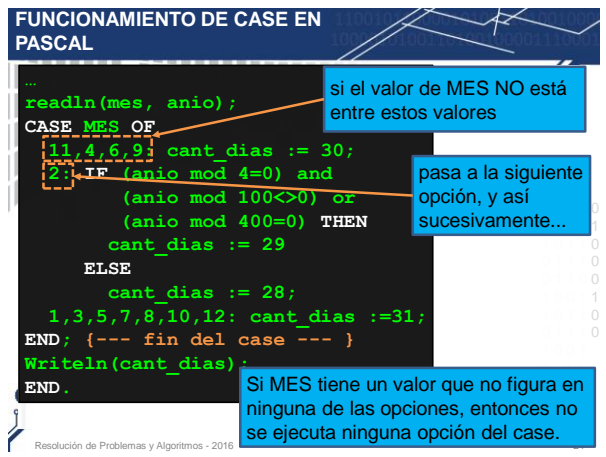

0 0

## PROBLEMA PROPUESTO

- Un día es:
	- **muy frío** si la temperatura máxima está entre -20 y 1 grado,
	- **frío** si su máxima está entre 2 y 10,
	- **templado** si está entre 11 y 20,
	- **cálido** entre 21 y 28 y
	- **muy caluroso** entre 29 y 45.
- Considere un archivo de enteros 'temperaturas.dat' que tiene las temperaturas máximas de un mes.
- Escriba un programa que calcule cuantos días muy fríos,  $\Box$ fríos, templados, cálidos, y muy calurosos ocurrieron en ese mes.

P ión de Problemas y Algoritmos - 2016 25

À

**SENTENCIA CASE. EJEMPLO** T **CASE … OF** ï. **-20..1: … muy frío …. 2..10: … frío …** II. **11..20: … Templado ….**  ïI. **21..28: … cálido … 29..45: … muy caluroso … END**Resolución de Problemas y Algoritmos - 2016 26